## МУНИЦИПАЛЬНОЕ БЮДЖЕТНОЕ ОБЩЕОБРАЗОВАТЕЛЬНОЕ УЧРЕЖДЕНИЕ «СРЕДНЯЯ ШКОЛА № 2 ГОРОДА ДИМИТРОВГРАДА УЛЬЯНОВСКОЙ ОБЛАСТИ»

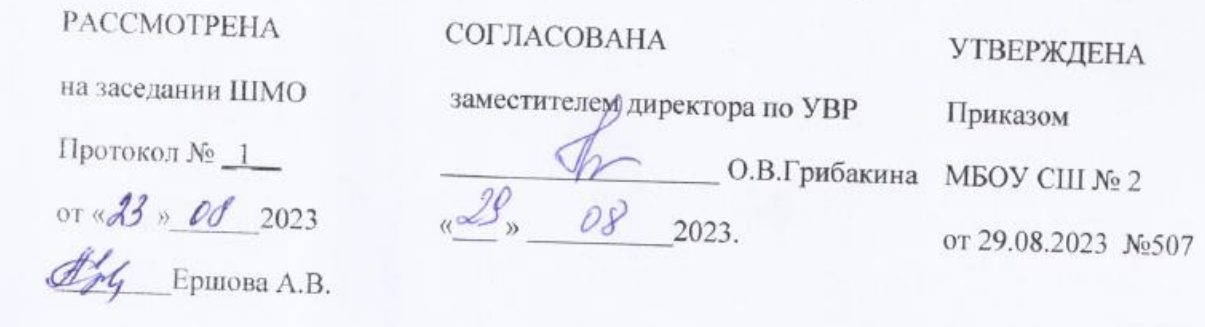

# **Рабочая программа**

Наименование учебного предмета Компьютерная графика

Класс\_\_11 Б

Учитель Грибакина Ольга Владимировна

Срок реализации программы\_\_\_2023-2024 учебный год

Количество часов по учебному плану: 34 часа в год; 1 час в неделю

Планирование составлено на основе программы Залогова Л.А. Компьютерная графика. Сборник. Информатика.

Программы для общеобразовательных учреждений 2-11 классы, составитель М.Н. Бородин,– М.: БИНОМ. Лаборатория знаний.

Рабочую программу составил (а)

#### **Пояснительная записка**

Рабочая программа составлена на основе следующих нормативных документов:

1. Федеральный закон от 29.12.2012г № 273-ФЗ. «Об образовании в Российской Федерации».

2. Федеральный государственный образовательный стандарт среднего общего образования.

3. Основная образовательная программа основного общего (среднего общего) образования МБОУ СШ № 2

4. Приказ Министерства Просвещения Российской Федерации №254 от 20 мая 2020 года "Об утверждении федерального перечня учебников, допущенных к использованию при реализации имеющих государственную аккредитацию образовательных программ начального общего, основного общего, среднего общего образования организациями, осуществляющими образовательную деятельность».

6. Учебный план МБОУ СШ № 2 на 2023-2024 учебный год.

В период карантина (усиления санитарно-эпидемиологических мероприятий) обучение детей может осуществляться в дистанционном режиме. Для организации дистанционного обучения используются следующие платформы: «Российская электронная школа», Сервис «ЯКласс», образовательная платформа «Учи.ру», Google Forms.

Рабочая программа составлена на основе авторской программы элективного курса «Компьютерная графика» Л.А. Залоговой. Компьютерный практикум можно адаптировать к использованию свободно распространяемых программ. Для создания иллюстраций используется векторная программа **Open Office.org Draw, Inkscape**, а для редактирования изображений и монтажа фотографий — программа **Gimp.**

## **Личностные, метапредметные и предметные результаты освоения курса «Компьютерная графика»**

## **Личностные результаты**

Готовность и способность к самостоятельному обучению на основе учебно-познавательной мотивации, в том числе готовности к выбору направления профильного дизайнерского образования с учётом устойчивых познавательных интересов.

## **Метапредметные результаты**

– Регулятивные универсальные учебные действия:

определять действия в соответствии с учебной и познавательной задачей, планировать свои действия в соответствии с поставленной задачей и условиями её решения, осуществлять пошаговый контроль своей познавательной деятельности, определять потенциальные затруднения при решении практической задачи и находить средства для их устранения, осознавать качество и уровень усвоения материала по модулям.

– Познавательные универсальные учебные действия:

строить рассуждение от общих закономерностей к частным явлениям и от частных явлений к общим закономерностям, строить рассуждение на основе сравнения предметов и явлений, выделяя при этом общие признаки.

– Коммуникативные универсальные учебные действия:

формировать и развивать коммуникативную компетентность в процессе творческой и учебно-исследовательской деятельности.

## **Предметные результаты**

Учебный курс «Компьютерная графика» способствует достижению обучающимися предметных результатов учебного предмета «Информатика и ИКТ». Учащийся получит углублённые знания о способах обработки растровых, векторных и 3D-изображений и программах, предназначенных для компьютерной обработки изображений, разработки флешфильмов и веб-дизайна.

Научится самостоятельно создавать монтажные композиции, выполнять коррекцию и ретушь изображений и создавать стилизованные шрифтовые композиции.

Получит возможность научиться основам создания и обработки изображений, овладеет способами создания рекламной полиграфической продукции и web-дизайна.

#### **Содержание курса**

#### **1. 2D-графика в КОМПАС-3D**

Интерфейс программы. Меню, панель инструментов. Объекты и работа с ними. Контуры. Заливка. Группировка объектов. Объединение, вычитание и пересечение фигур. Расположение объектов. Выравнивание и распределение объектов

#### **2. 3D-моделирование в КОМПАС-3D**

Интерфейс программы. Меню, панель инструментов. Объекты и работа с ними. Контуры. Заливка. Группировка объектов. Объединение, вычитание и пересечение фигур. Расположение объектов. Выравнивание и распределение объектов

#### **3. Создание чертежей в КОМПАС-3D**

#### **4. Программа 3-мерного моделирования Blender. Базовые объекты и модификаторы**

Интерфейс программы. Меню, панель инструментов. Объекты и работа с ними. Контуры. Заливка. Группировка объектов. Объединение, вычитание и пересечение фигур. Расположение объектов. Выравнивание и распределение объектов

#### **5. Художественное моделирование и анимация в программе Blender**

#### **Планируемые результаты изучения учебного предмета «Компьютерная графика» в 10 классе** В результате изучения учебного предмета «Компьютерная графика»:

выпускник научится:

- Создавать и редактировать изображения векторных редакторах Inkscape и Open Office.org Draw;
- Настраивать интерфейс программы;
- Создавать, упорядочивать и редактировать объекты;
- Пользоваться вспомогательными средствами, такими как: направляющие, сетка, прилипание;
- Формировать собственные цветовые оттенки в различных цветовых моделях;
- Применять различные графические эффекты;
- Закрашивать рисунки;
- Работать с текстом;
- Работать с растровыми изображениями;
- Самостоятельно создавать иллюстрации и дизайн-макеты;
- выполнять обмен файлами между графическими программами.

Выпускник получит возможность научиться:

- использовать готовые прикладные компьютерные программы в соответствии с типом решаемых задач и по выбранной специализации;
- аргументировать выбор программного обеспечения и технических средств ИКТ для решения профессиональных и учебных задач, используя знания о принципах построения персонального компьютера и классификации его программного обеспечения;
- управлять отображением документа в окне;
- использовать различные приемы редактирования объектов;
- выделять в сложных графических объектах простые (графические примитивы);
- планировать работу по конструированию сложных графических объектов из простых;
- определять инструменты графических редакторов для выполнения базовых операций по созданию изображений;
- использовать простейшие графические примитивы для создания и редактирования изображений;
- создавать сложные графические объекты с повторяющимися и /или преобразованными фрагментами;
- использовать основы компьютерной графики для решения творческих задач;
- использовать графические редакторы для создания изображений при подготовке различной визуальной продукции: рекламные буклеты, поздравительные открытки, школьные газеты, почетные грамоты, рефераты; прикладные исследования и научные работы, выполняемые в рамках школьного учебного процесса в различных областях – физике, химии, биологии, истории и т.д.; для размещения на Web-страницах или импортирования в документы издательских систем.

## **Тематический план**

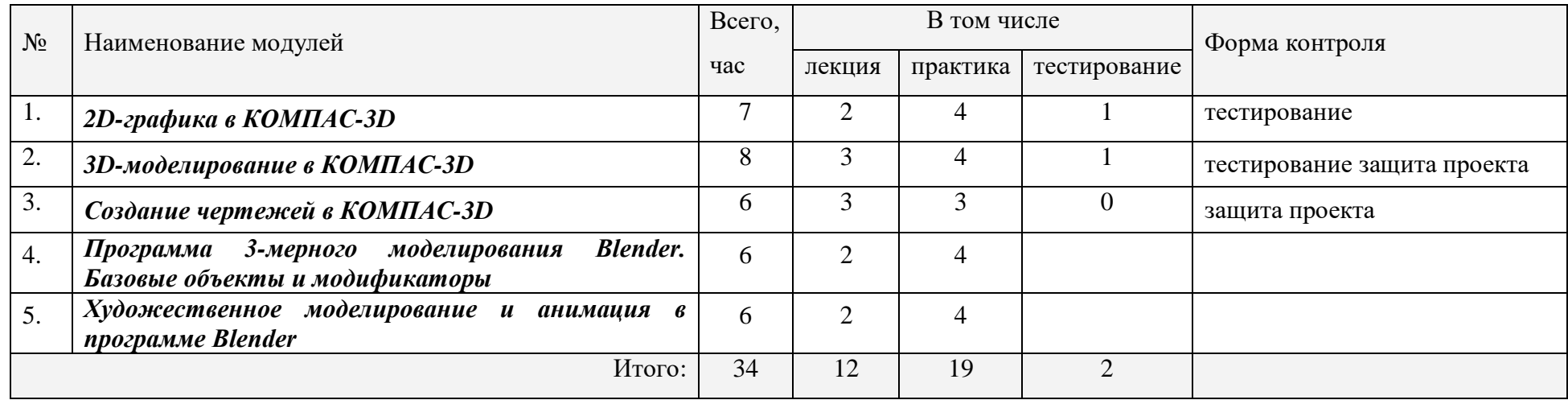

## **Календарно-тематическое планирование**

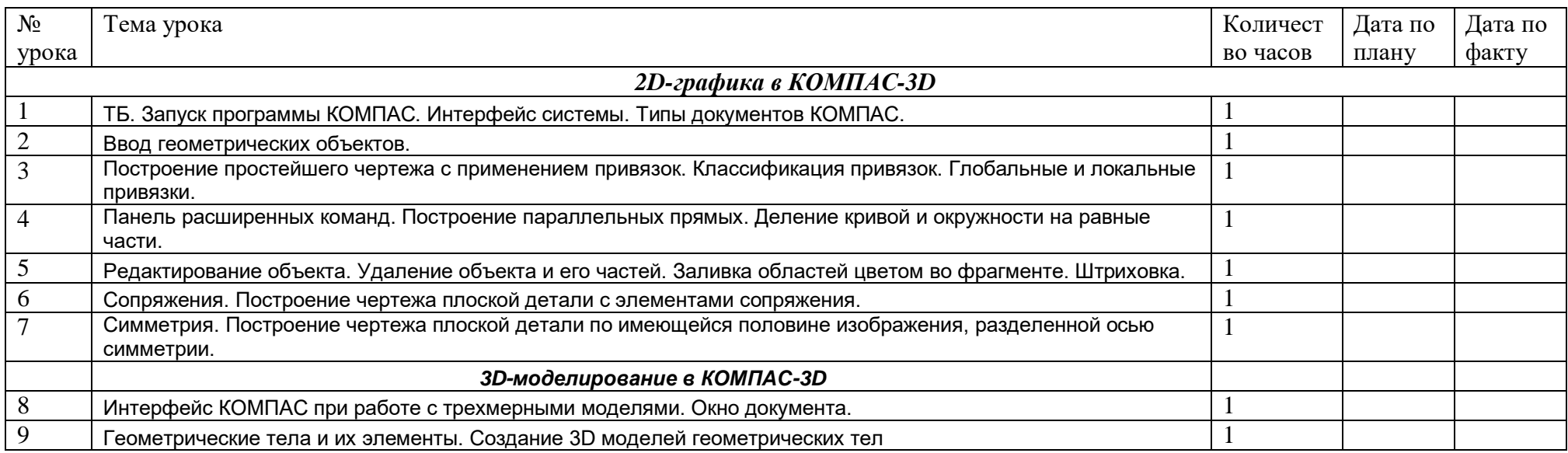

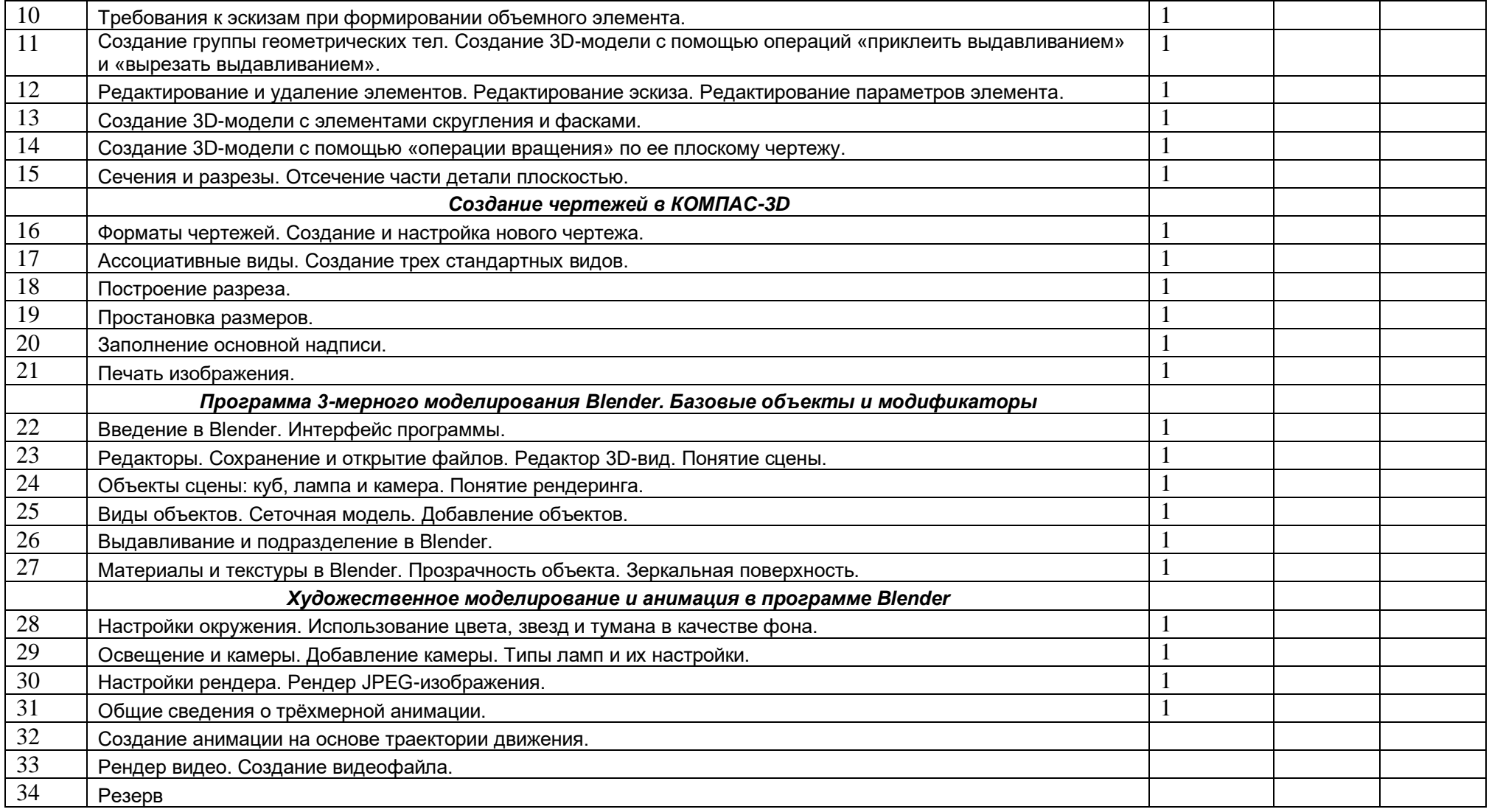

# **Лист корректировки учебной программы**

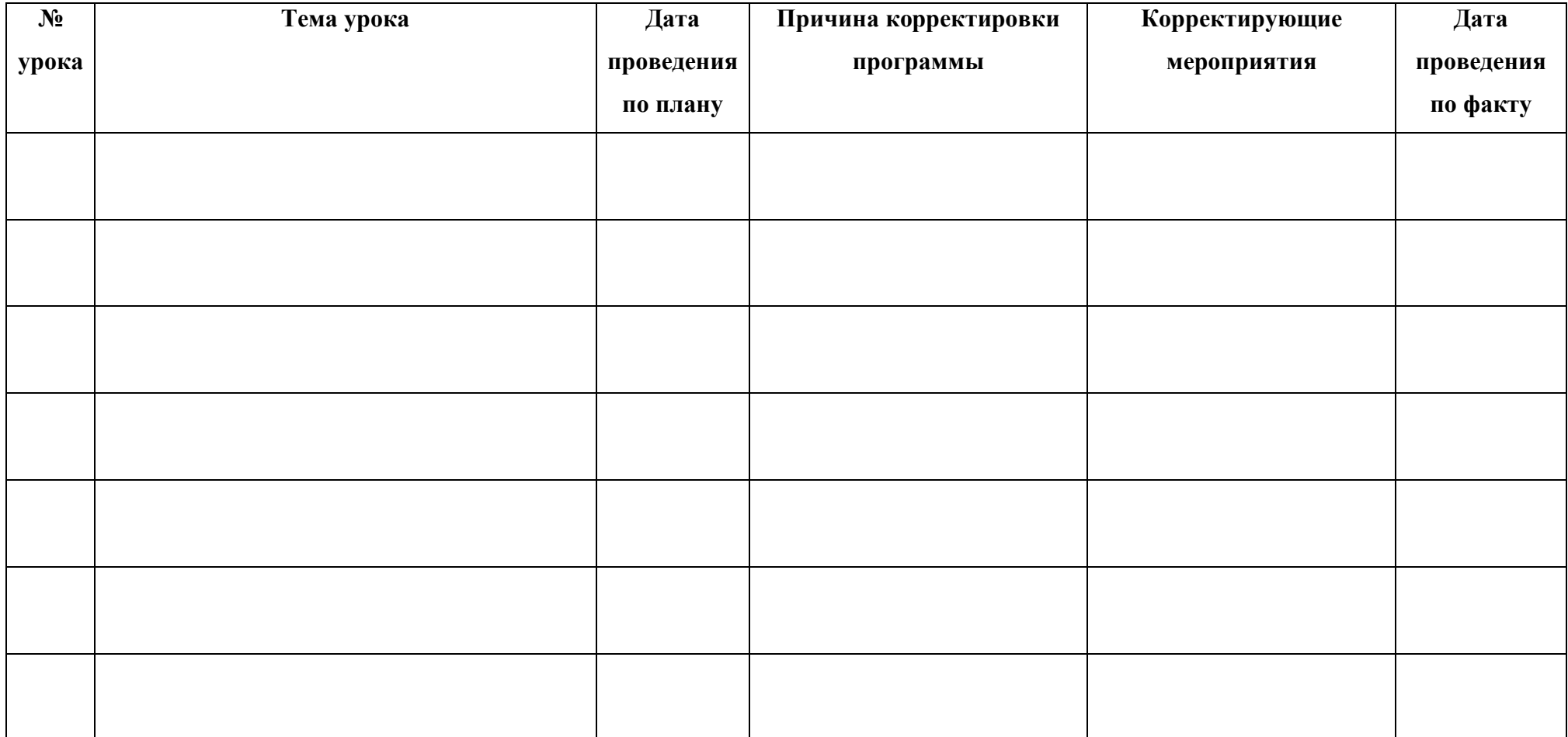